#### **Adobe Photoshop 7.0.1 for Windows. Free Download!**

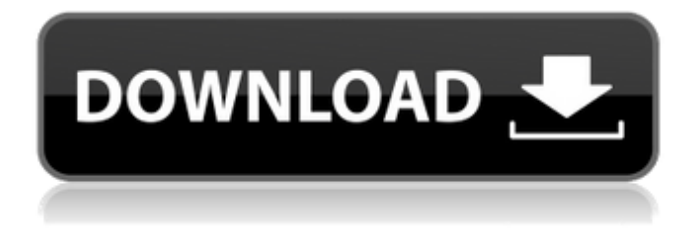

**Download Serial Number Adobe Photoshop 7.0 Free Crack Serial Number Full Torrent [Latest 2022]**

Note All these applications and the others in this section share some aspects in common, such as file structure. For example, images are saved with the filename extension \_.psd,.png,.pdf,\_ and \_.jpg\_, among other

#### extensions.

**Download Serial Number Adobe Photoshop 7.0 Free [Updated]**

# Most Photoshop Elements users generally use Elements because they are completely new to the editing process or because of time constraints. However, it can also be used by

photographers and designers who are already familiar with the process and are looking for an alternative to Photoshop. Adobe Photoshop Elements editing features This features list is not comprehensive, but is definitely a good place

to start when looking to get more out of Photoshop Elements. Bringing it all together Elements is designed to make the editing process as simple and straightforward as possible, as the interface works almost exactly like a regular webpage. The only

only perform the same actions on a pre-created "layer" in Elements. This allows you to create specific layers for each type of object or composition that you want to work on. For example, you could make a separate layer

difference in the editing

process is that you can

for the sky and make adjustments to it. In the picture editor interface, you have two tools that let you edit an image. One tool lets you apply basic editing to the photo; the other lets you create a new layer within the photo and apply edits to it. The Editor tool The Editor

tool is the most common and useful tool in the Elements editor. When working in Elements, you can either use the crop tool, rotate tool or straighten tool to edit your image. The crop tool is a tool you can use to make any shape around your photo and then crop it

to fit your photo. You can rotate, add other effects, overlay, blur, sharpen and straighten the image. The grid lines in the bottom right of the edit window show you the ruler of the image, and the crop edges give you the preview of the crop you selected. When you are

finished, click on a button to apply the changes and save the crop. The rotate tool is a tool you can use to rotate your photo. You can rotate it clockwise and counter-clockwise and toggle between them. This tool works a little differently from the crop tool, in that the

# image will resize when you are rotating it. The straighten tool is a tool you can use to straighten your image. This tool will crop your photo at the edge of the image to the middle of the edge (try holding the ctrl key while using this tool to create a line straight down the

#### middle). Adding layers When 05a79cecff

**Download Serial Number Adobe Photoshop 7.0 Free Crack**

Please Contact us for all your marketing and event needs! Join Our Mailing List We love receiving feedback and suggestions. So we are happy to send out one email a month to tell us what you think of this website, what you like

about the events and community our members created, and how we can improve. We will never share your email with a third party. The only time we may contact you is if there is a legal issue. This communication is provided by us and as such is intended to be

the sole communication you receive. SPRING MEET 2018 (WHEN) Sat. Apr 19th, 2018 (WHERE) Bossier City, LA (MORE INFO) Join us this SPRING for the 36th Annual Spring Meeting! We will be hosting the event on April 19th at The Beverly Center in

Bossier City, LA (from 11am - 6pm). Come celebrate the culture, food, and FUN!A dose of the medicine for Theresa May, Boris Johnson and the Brexiteers. The home secretary and her fellow Brexiters have been forced to take this medicine for the past

few years, and now it's our turn. We are joining eight other European justice groups in a letter to the prime minister that calls on her to reopen the Brexit negotiations "with the EU, enabling the UK to legally accept its obligations under the agreement". The prime

minister said she would leave the EU at the end of October, and has said nothing since. This is no time to be throwing a tantrum and heading off into the sunset. If you've been paying attention to events over the past few weeks, you'll realise that the Brexiters were the ones who made trouble.

They didn't really care that the Brexit deal was the best deal that the EU could negotiate, they only cared that Theresa May's plan for a no-deal Brexit was unpopular with them. We would be failing to do our duty in the name of the British public if we allowed them the opportunity to

create mayhem in British politics, obstructing the Brexit process and making it more likely that the United Kingdom will end up crashing out of the EU without a deal. Brexit is a deeply complex issue that has affected so many different things that are

### important to people, and we need to make sure that the priority is to work to resolve it constructively. In that context, we

**What's New In Download Serial Number Adobe Photoshop 7.0 Free?**

#### The machinery of crosslink fixation in plant roots. The cross-links

have been studied primarily in the glycoprotein and glycopeptide portion of complex carbohydrates that comprise the cell walls of plant roots. Several plant species accumulate a characteristic subset of these polysaccharides that are resistant to

alkali, hot water, and enzymes; these compounds are distinguished by unusual, persistent, and mostly nonreducible aldehydes and esters formed by dehydrogenation and decarboxylation of the reducing sugars. The cross-links have many

similarities to the interpolysaccharide cross-links formed by the marine and terrestrial polychaete annelids. However, in these animals, the uncoiling of the linear polysaccharides makes these cross-links more susceptible to removal by digestive enzymes,

and the residuals are easily released from their polypeptide carrier molecules. In plant roots, however, the cell walls are extremely resistant to hydrolytic enzymes and the ester linkage is resistant even to the alkaline KOH. The cross-linking is irreversible. So far, the

enzyme systems involved have not been defined, but laccase is a likely candidate. The polysaccharides involved in crosslinking are not restricted to the cell walls but also accumulate in the endoplasmic reticulum as a stable component of the  $Ca2(+)$ -binding

proteins. The cross-links can be removed by soaking the tissue in acidic solutions, but very little is known about the fate of the cross-linked polysaccharides. The oxidized material appears to be recycled into the cell wall.Q: How to check if the

elements of a list are nonempty lists or just strings I need to write a function that checks if all the elements of a list are either None, integer, string, or a list of string. So far I have: def eleme nts are\_list\_or\_str(elmt s): for elm in elmts: if isinstance(elm, list) or isinstance(elm, set):

# return True if isinstance(elm, str): return True return False Is this correct? A:

**System Requirements For Download Serial Number Adobe Photoshop 7.0 Free:**

# Playstation®4 computer or connected device with a built-in or USB headset 802.11n wireless internet connection Windows® 7 or later Mac OS X 10.10.1 or later Achieving a high-speed internet connection If

you are experiencing a slower download rate than usual in this app, make sure that your internet connection speed is more than 8 Mbit/s Download and upload speed Recommendation for best experience and performance We recommend you

#### purchase a minimum of 4GB of RAM (recommended is 8

<https://mysterious-reaches-50800.herokuapp.com/ivanglo.pdf> [https://patmosrestoration.org/wp](https://patmosrestoration.org/wp-content/uploads/2022/07/text_box_shapes_photoshop_download.pdf)[content/uploads/2022/07/text\\_box\\_shapes\\_photoshop\\_download.pdf](https://patmosrestoration.org/wp-content/uploads/2022/07/text_box_shapes_photoshop_download.pdf) <https://logicbg.com/wp-content/uploads/2022/07/sarlaws.pdf> <https://dsdp.site/it/?p=19989> <https://luxvideo.tv/2022/07/01/adobe-photoshop-elements-2020-23-2-0-0320/> [https://helloenquiry.in/wp-content/uploads/2022/07/vector\\_photoshop\\_download.pdf](https://helloenquiry.in/wp-content/uploads/2022/07/vector_photoshop_download.pdf) [https://thaiherbbank.com/social/upload/files/2022/07/fIS11Etxhg8uNyYIO62q\\_01\\_aa7](https://thaiherbbank.com/social/upload/files/2022/07/fIS11Etxhg8uNyYIO62q_01_aa76b9c7c3e6e97f3575c2d2400d4d92_file.pdf) [6b9c7c3e6e97f3575c2d2400d4d92\\_file.pdf](https://thaiherbbank.com/social/upload/files/2022/07/fIS11Etxhg8uNyYIO62q_01_aa76b9c7c3e6e97f3575c2d2400d4d92_file.pdf) <http://babussalam.id/?p=14691> <https://gracepluscoffee.com/wp-content/uploads/2022/07/intburr.pdf> <https://festivaldelamor.org/5046874-2/> <http://alkalinedietexposed.com/photoshop-cs5-download-version/> <https://kovaci-company.com/2022/07/01/download-free-photoshop-for-windows-8/> <https://chronicpadres.com/latest-graphics-fonts-collection/> <https://escuelainternacionaldecine.com/blog/index.php?entryid=2061> [https://codersclinic.com/wp-content/uploads/2022/07/download\\_style\\_photoshop.pdf](https://codersclinic.com/wp-content/uploads/2022/07/download_style_photoshop.pdf) [https://nameless-sea-50762.herokuapp.com/online\\_free\\_download\\_photoshop.pdf](https://nameless-sea-50762.herokuapp.com/online_free_download_photoshop.pdf) [https://think-relax.com/how-to-change-language-in-photoshop-photoshop-cc-and](https://think-relax.com/how-to-change-language-in-photoshop-photoshop-cc-and-cc-2020)[cc-2020](https://think-relax.com/how-to-change-language-in-photoshop-photoshop-cc-and-cc-2020) [https://txuwuca.com/upload/files/2022/07/wZ493xN2cZS45OGOLmEP\\_01\\_799a3f4f3](https://txuwuca.com/upload/files/2022/07/wZ493xN2cZS45OGOLmEP_01_799a3f4f3ce5348295ca0268586b5aab_file.pdf) [ce5348295ca0268586b5aab\\_file.pdf](https://txuwuca.com/upload/files/2022/07/wZ493xN2cZS45OGOLmEP_01_799a3f4f3ce5348295ca0268586b5aab_file.pdf) [https://www.skiptoninternational.com/system/files/webform/free-custom-shapes](https://www.skiptoninternational.com/system/files/webform/free-custom-shapes-photoshop-download.pdf)[photoshop-download.pdf](https://www.skiptoninternational.com/system/files/webform/free-custom-shapes-photoshop-download.pdf)

<https://seo-focus.com/liquify-js-typewriter-typeface-style-generator/>